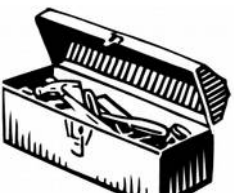

## **Boîte à outils des Expressions Régulières**

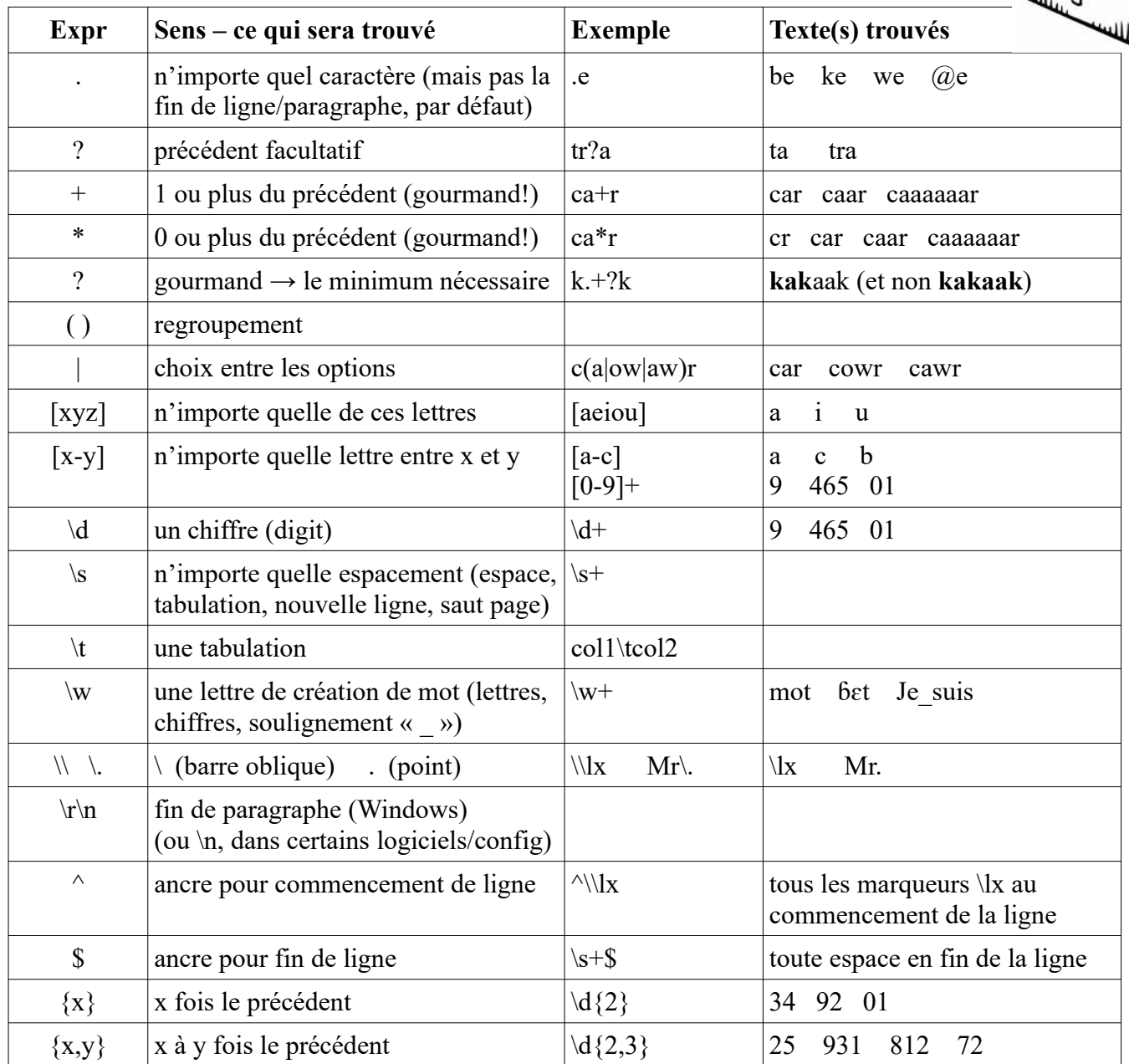

Dans le texte de remplacement, \1, \2, ... \9 représentent le texte trouvé dans les regroupements. Comptez les parenthèses ouvertes à partir de la gauche pour déterminer le regroupement que vous voulez utiliser. Donc, si vous recherchez «  $(\dagger)$  » et remplacez par «  $\forall v \downarrow 1$  », tous les numéros dans votre texte ajouteront un marquer « \v » avant le numéro.

## **Ressources:**

Introduction : [https://fr.wikipedia.org/wiki/Expression\\_r%C3%A9guli%C3%A8re#Principes\\_de\\_base](https://fr.wikipedia.org/wiki/Expression_r%C3%A9guli%C3%A8re#Principes_de_base) Introduction : [http://edutechwiki.unige.ch/fr/Expression\\_r%C3%A9guli%C3%A8re](http://edutechwiki.unige.ch/fr/Expression_r%C3%A9guli%C3%A8re)

Introduction avec explanation : <https://data.hypotheses.org/959>

Liste/exemples : <https://support.kameleoon.com/hc/fr/articles/207614509-Exemples-d-expressions-r%C3%A9guli%C3%A8res> Exemples :<https://support.google.com/a/answer/1371417?hl=fr>

(EN) Le syntaxe des expressions régulières : [http://www.emeditor.org/en/howto\\_search\\_search\\_regexp\\_syntax.html](http://www.emeditor.org/en/howto_search_search_regexp_syntax.html)